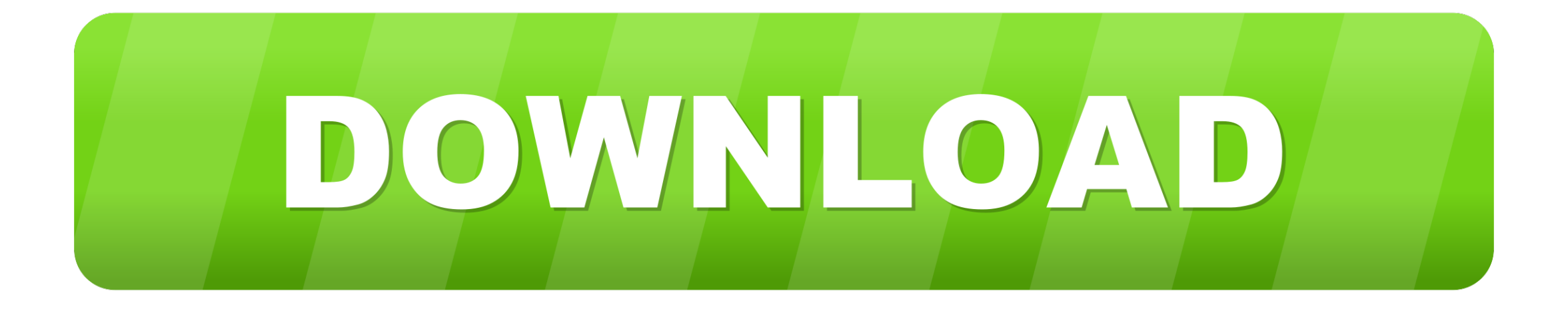

## [Configure Ddj Sbb3 Djay Pro](https://geags.com/1vkfz1)

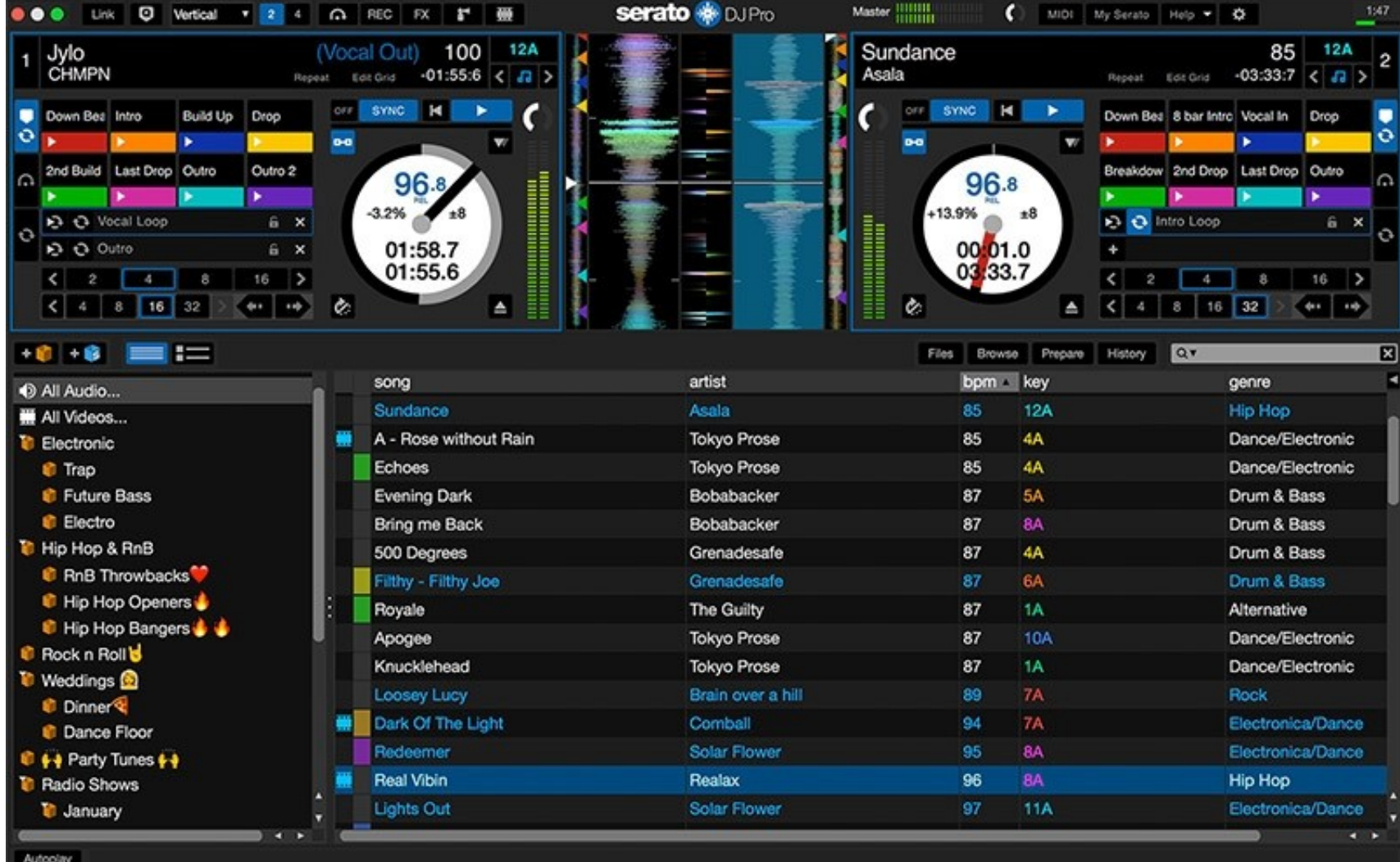

[Configure Ddj Sbb3 Djay Pro](https://geags.com/1vkfz1)

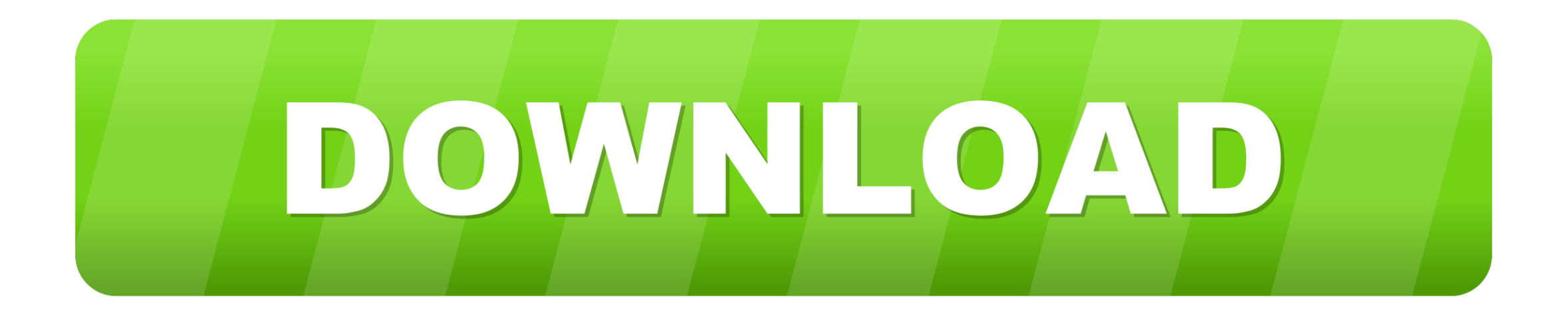

The omnisphere 2 freebie collection Algoriddim's djay Pro for Mac received a major update today, introducing a range of new features for both hobbyists and professional DJs.

e10c415e6f